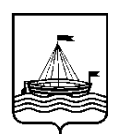

## Департамент образования Администрации города Тюмени

## Муниципальное автономное общеобразовательное учреждение средняя общеобразовательная школа № 88 города Тюмени (МАОУ СОШ № 88 города Тюмени)

## ПРИКАЗ

от 30.08. 2021 № 277.1

В соответствии с Федеральным законом от 29.12.2012 № 273-ФЗ «Об образовании в Российской Федерации» приказываю:

1. Утвердить Положение по ведению электронного журнала в МАОУ СОШ № 88 города Тюмени (приложение).

2. Признать утратившими силу приказ от 31.08.2017 № 203 «Об утверждении Положения по ведению электронного журнала в МАОУ СОШ № 88 города Тюмени».

3. Заместителю директора Пуляшкиной С.П. обеспечить размещение Положения по ведению электронного журнала в МАОУ СОШ № 88 города Тюмени, утвержденного настоящим приказом на официальном сайте МАОУ СОШ № 88 города Тюмени в сети Интернет в сроки, установленные законодательством.

4. Контроль исполнения настоящего приказа оставляю за собой.

Директор школы: Е.В. Головчак

Приложение УТВЕРЖДЕНО приказом директора МАОУ СОШ № 88 города Тюмени от 30.08.2021 № 277.1

## ПОЛОЖЕНИЕ по ведению электронного журнала в МАОУ СОШ №88 города Тюмени

#### **1. Общие положения**

1.1. Данное положение разработано в целях качественного исполнения правил и порядка работы с системой электронного классного журнала на основании действующего законодательства РФ о ведении документооборота и учета учебно-педагогической деятельности.

1.2. Данное Положение устанавливает единые требования по ведению электронного классного журнала/электронного дневника в МАОУ СОШ № 88 города Тюмени (далее – школа) в автоматизированной информационной системе «Электронная школа Тюменской области» (далее – АИС ЭШ ТО).

1.3. Электронным классным журналом/электронным дневником называется комплекс программных средств, включающий базу данных и средства доступа и работы с ней через сеть Интернет в АИС ЭШ ТО.

Электронный дневник обучающегося представляет собой модуль электронного классного журнала (далее — электронный журнал).

1.4. Электронный журнал является государственным нормативно-финансовым документом.

1.5. Ведение электронного журнала является обязательным для каждого учителя и классного руководителя.

1.6. Поддержание информации, хранящейся в базе данных электронного журнала в актуальном состоянии, является обязательным.

1.7. Пользователями электронного журнала являются: администрация школы,администратор системы, учителя, классные руководители, учащиеся и родители (законные представители).

Электронный журнал школы находится на портале https://school.72to.ru Оператором системы является МАОУ СОШ №88 города Тюмени.

1.8. Ответственность за соответствие результатов учета действующим нормам и, в частности, настоящему положению и локальным актам, несет руководитель школы.

#### **2. Задачи, решаемые электронным журналом**

Электронный журнал используется для решения следующих задач:

2.1. Автоматизация учета и контроля образовательного процесса, хранение данных об успеваемости и посещаемости учащихся.

2.2. Создание единой базы календарно-тематического планирования по всем учебным предметам и параллелям классов.

2.3. Фиксирование и регламентация этапов и уровня фактического усвоения учебных программ.

2.4. Вывод информации, хранящейся в базе данных, на бумажный носитель, для оформления в виде документа в соответствии с требованиями Российского законодательства.

2.5. Оперативный доступ к оценкам за весь период ведения журнала, по всем предметам, в любое время администрации и педагогов школы, учащихся и их родителей. Повышение открытости и объективности выставленияпромежуточных и итоговых отметок.

2.6. Автоматизация создания периодических отчетов учителей и администрации в АИС ЭШ ТО.

2.7. Прогнозирование успеваемости отдельных учеников и класса в целом.

2.8. Информирование родителей и учащихся через сеть Интернет посредством электронного дневника. В результате предоставления указанной услуги обучающиеся и их родители (законные представители) должны получить доступ к актуальной и достоверной информации:

- сведения о результатах текущего контроля успеваемости обучающегося;

- сведения о результатах промежуточной аттестации обучающегося;

- сведения о результатах итоговой аттестации обучающегося;

- сведения о посещаемости уроков (занятий);

- сведения о расписании уроков (занятий);

- сведения об изменениях, вносимых в расписание уроков (занятий);

- содержание образовательного процесса с описанием тем уроков (занятий), материала, изученного на уроке (занятии), общего и индивидуального

домашнего задания.

2.9. Возможность прямого общения между учителями, администрацией, родителями и учащимися вне зависимости от их местоположения.

2.10. Повышение роли информатизации образования, организация обучения с использованием сетевых образовательных ресурсов. Создание условий для сетевого взаимодействия всех участников образовательного процесса: педагогов, обучающихся и их родителей.

### **3. Общие правила и порядок работы с электронным журналом**

3.1 При работе с электронным журналом обеспечивается разграничение прав доступа Пользователей электронного журнала, в соответствии с матрицей доступа и Регламент деятельности участников образовательного процесса по ведению журналов успеваемости в электронном виде.

3.2 Реквизиты доступа (логин и пароль) к электронному журналу и электронному дневнику в АИС ЭШ ТО соответствуют реквизитам доступа пользователя на портале госуслуг www.gosuslugi.ru

3.3 Родителям учащихся (законным представителям) в электронном дневнике доступна для просмотра информация об успеваемости, посещаемости и расписании только своего ребенка, а также информация о событиях школы как внутри класса, так и общего характера.

3.4 Доставка информации осуществляется при помощи модуля «Доска объявлений» и

внутренней почтовой системой.

3.5 Обработка персональных данных учащихся с использованием средств автоматизации – информационной системы «Электронная школа Тюменской области» проводится только после получения согласия его родителей(законных представителей) по утвержденной форме.

3.6 К персональным данным учащегося при их обработке с использованием средств автоматизации – АИС ЭШ ТО, а именно при сборе, систематизации, накоплении, хранении, уточнении (обновлении, изменении),использовании, обезличивании, блокировании, передаче, уничтожении, относятся следующие персональные данные:

– фамилия, имя, отчество, пол, контактные телефоны родителя (законного представителя) учащегося,

– фамилия, имя, отчество, дата рождения, пол, адрес проживания учащегося,

– сведения об успеваемости (в том числе результаты текущего контроляуспеваемости, промежуточной и итоговой аттестации), посещаемости уроков, причинах отсутствия на уроках; мерах дисциплинарного взыскания, наградах и поощрениях, участии в конкурсах и олимпиадах (в том числе информация о победах и призовых местах).

3.7 Целями обработки персональных данных учащегося служат:

– предоставление учащемуся и/или его родителю (законному представителю) муниципальной услуги «Предоставление информации о текущей успеваемости учащегося, ведение электронного дневника и электронного журнала успеваемости» в электронном виде;

– фиксация хода образовательного процесса и результатов освоения основной образовательной программы;

– возможность использования данных, формируемых в ходе образовательного процесса, для решения задач управления образовательной деятельностью;

– взаимодействие образовательного учреждения с органами, осуществляющими управление в сфере образования.

3.8 Согласие в отношении обработки указанных данных действует на весь период обучения учащегося в школе и до момента выпуска, исключения, перевода в другое образовательное учреждение.

3.9 Родители (законные представители) имеют право отозвать свое согласие посредством составления соответствующего письменного документа, который может быть направлен в адрес школы по почте заказнымписьмом с уведомлением о вручении, либо вручен лично под расписку представителю школы – директору или ответственному за внедрение электронного журнала (администратору системы).

#### **4. Функциональные обязанности специалистов школы по заполнению электронного журнала**

*4.1. Работник школы, выполняющий функции администратора электронного журнала в школе (далее – администратор электронного журнала):*

- обеспечивает функционирование АИС ЭШ ТО в школе;

- проводит презентацию АИС ЭШ ТО на общешкольных родительских собраниях и педагогических советах;

- организует, при необходимости, обучение работе с электронным журналомадминистрации, классных руководителей, учителей,

- ведет мониторинг использования АИС ЭШ ТО администрацией, классными

руководителями, учителями;

- при приеме новых сотрудников добавляет в АИС ЭШ ТО новых пользователей, вводит основные данные о них;

- вводит данные нового ученика в систему (по прибытии) или удалении (после его выбытия);

- по окончанию учебного года осуществляет архивирование классных журналов;

- консультирует все категории пользователей по вопросам работы с программным комплексом.

*4.2. Классный руководитель*

4.2.1. Обеспечивает ведение электронного журнала в части своей компетенции:

- своевременно заполняет и актуализирует данные в разделах «Общие сведения об учащемся», «Данные о законном представителе», «Данные о родителях», «Листок здоровья» ;

- своевременно и регулярно заполняет, следит за актуальностью данных в портфолио учащихся, не реже одного раза в месяц проверяет изменение фактических данных и при наличии таких изменений вносит соответствующие поправки;

- выверяет правильность анкетных данных об учениках и их родителях;

- обучает, при необходимости, работе в системе учащихся и их родителей;

- ведет мониторинг использования АИС ЭШ ТО учащимися и их родителями;

- контролирует своевременное выставление учителями-предметниками оценок учащимся класса, в случае нарушения педагогами своих обязанностей, информируют об этом заместителя директора или иное уполномоченное лицо;

- ежедневно контролирует посещаемость учащихся через сведения в АИС ЭШ ТО о пропущенных уроках, при необходимости, корректирует (дополняет) сведения;

- отвечает за полноту, качество и достоверность вводимой информации в электронный журнал;

- систематически информирует родителей о развитии учащегося, его достижениях, формирует и публикует перечень классных мероприятий на месяц в «Доске объявлений»;

- получает своевременную консультацию у администратора по вопросам работы с электронным журналом.

4.2.2. При своевременном, полном и качественном заполнении электронного журнала классный руководитель формирует отчеты по работе в электронном виде:

- Отчет о посещаемости класса (по месяцам);
- Предварительный отчет классного руководителя за учебный период;
- Отчет классного руководителя за учебный период;
- Итоги успеваемости класса за учебный период;
- Сводная ведомость учета успеваемости обучающихся класса;

- Сводная ведомость учета посещаемости.

4.2.3 Для родителей (законных представителей), которые заявили о невозможности или нежелании использовать доступ к электронным формам представления информации, обеспечивает информирование о результатах обучения не реже, чем один раз в неделю с

использованием распечатки результатов.

#### *4.3. Учитель-предметник*

4.3.1. Обеспечивает ведение электронного журнала в части своейкомпетенции:

- формирует списки учащихся в подгруппах обучения по предмету на учебный год (при делении класса на подгруппы по данному предмету);

- создает календарно-тематическое планирование и размещает его в электронном журнале в соответствии с расписанием (количество часов в календарно-тематическом планировании должно соответствовать учебному плану);

- аккуратно и своевременно заполняет данные об учебных программах и их прохождении, об успеваемости и посещаемости учащихся, домашних заданиях. Темы учебных занятий, проведенные в актированные дни в дистанционном режиме, должны соответствовать календарно – тематическому планированию. В случае отсутствия возможности проведения занятия по данной теме в дистанционном режиме, должна быть проведена корректировка календарно – тематического планирования. В графе «Вид работы» вносится запись «Дистанционный урок», прикрепляются материалы занятия, указывается тип и характер задания. Домашнее задания заполняется обычным порядком.

- ведет все записи по учебным предметам (включая уроки иностранного языка) на русском языке с обязательным указанием тем уроков, практических, лабораторных, контрольных работ;

- заполняет электронный журнал в день проведения урока. В случае болезни учителя, педагог, замещающий коллегу, заполняет электронный журнал в установленном порядке (подпись и другие сведения делаются в журнале замещения уроков); в случае если доступ к электронному журналу невозможен по техническим причинам, журнал должен быть заполнен в течение рабочего дня с момента возобновления доступа к нему.

- систематически проверяет и оценивает знания учащихся, а также отмечает посещаемость;

- выставляет результаты оценивания письменных работ в графе, соответствующей дате проведения работы, в следующие сроки:

- во 2-11-х классах к следующему уроку;
- в начальных классах не позднее чем через два рабочих дня с даты проведения
- работ;
- в 5–9-х классах не позднее чем через пять рабочих дней с даты проведения
- работ;
- в 10, 11-х классах не позднее чем через пять рабочих дней с даты проведения работ.

- для оценивания достижений обучающихся при изучении музыки, изобразительного искусства и физической культуры используется зачетная система («зачет» - «незачет»);

- результаты оценивания выполненных обучающимися внешних диагностических работ (если это предусмотрено регламентом указанных работ) выставляет не позднее суток после получения результатов;

- вводит на «странице темы уроков и домашние задания» тему, изученную на уроке, домашнее задание. Допускается создание в журнале нескольких столбцов для фиксации оценок разных типов заданий, полученных на одном уроке (например, за домашнюю работу, за устный ответ на уроке, за самостоятельную работу и т.д.). В графе «Домашнее задание» записывается содержание задания, страницы, номера задач и упражнений с отражением специфики организации домашней работы. Например, «Повторить …..; составить план, таблицу, вопросы; выучить наизусть, ответить на вопросы…» и т.д.. В 1-х классах оценки, домашнее задание в электронный журнал по учебным предметам не ставятся. Ведется только учет присутствия,

отсутствия, движение учащихся, осуществляется общение учителя с родителями;

- выставляет итоговые отметки по предмету за четверть, полугодие, год,экзамен и итоговые, не позднее сроков, оговоренных приказом по школе, по завершении учебного периода;

- создает и публикует объявления на электронной доске объявлений;

- получает своевременную консультацию у администратора по вопросам работы с электронным журналом.

4.3.2. При своевременном, полном и качественном заполнении электронного журнала формирует отчеты по работе в электронном виде:

- предварительный отчет за учебный период;

- отчет по итогам успеваемости класса за учебный период, итоговый;

- сводная ведомость учета успеваемости обучающихся класса

*4.4. Заместитель директора по учебно-воспитательной работе:*

4.4.1. Вводит в АИС ЭШ ТО перечень классов, сведения о классных руководителях, учебный план, режим работы школы в текущем учебном году;

4.4.2 Формирует расписание занятий в начале учебного года, при необходимости, проводит корректировку расписания, обеспечивает данными администратора электронного журнала.

4.4.3 Обеспечивает работу педагогов по ведению электронного журнала в части своей компетенции:

- организует ведение электронного журнала в школе;

- проводит различные виды мониторинга успеваемости средствами АИС ЭШТО;

- осуществляет периодический контроль за качеством работы педагогов по ведению электронного журнала, содержащий: процент участия в работе, соответствие календарнотематическому планированию, количество и своевременность выставления оценок, запись домашнего задания, учет пройденного учебного материала;

- отражает результаты контроля в разделе «Замечания по ведению классного журнала».

4.4.2. Совместно с другими сотрудниками разрабатывает (корректирует) нормативную базу учебного процесса для ведения электронного журнала и обеспечивает ее размещение на сайте школы.

4.4.4. Анализирует данные по результативности учебного процесса, корректирует его, при необходимости формирует необходимые отчеты в бумажном виде по окончанию учебных периодов:

- динамика движения обучающихся по школе;
- наполняемость классов;
- итоговые данные по учащимся;
- отчет о посещаемости класса (по месяцам);
- отчет классного руководителя за учебный период;
- итоги успеваемости класса за учебный период;
- сводная ведомость учета успеваемости обучающихся класса;
- сводная ведомость учета посещаемости;

- сводная ведомость движения обучающихся.

4.4.5. Получает от администратора электронного журнала своевременнуюиндивидуальную консультацию по вопросам работы с электронным журналом.

#### *4.5. Директор*

4.5.1. Разрабатывает и утверждает нормативную и иную документацию школы по ведению электронного журнала.

4.5.2. Назначает сотрудников школы на исполнения обязанностей в соответствии с данным Положением.

4.5.3. Создает все необходимые условия для внедрения и обеспечения работыэлектронного журнала в учебно-воспитательном процессе и процессе управления школой.

4.5.4. Осуществляет контроль за ведением электронного журнала.

4.5.5. Получает от администратора электронного журнала своевременнуюиндивидуальную консультацию по вопросам работы с электронным журналом.

#### **5. Выставление итоговых оценок**

5.1. Итоговые оценки за четверть, полугодие, год выставляются в «Классном журнале» в соответствии с «Положением о формах, периодичности, порядке текущего контроля успеваемости и промежуточной аттестации обучающихся в МАОУ СОШ № 88 города Тюмени». Учащимся, длительное время находящимся на санаторно – курортном лечении, итоговые оценки выставляются с учетом оценок, полученных на учебных занятиях в санатории. Справка с оценками из лечебного учреждения вносится в личное дело учащегося. Текущие оценки, полученные в лечебном учреждении, в журнал не переносятся.

5.3. Итоговые оценки выставляются не позднее дня окончания учебного периода.

#### **6. Контроль ведения электронного журнала**

6.1. Контроль за ведением электронного журнала осуществляется директором и/или заместителем директора не реже 1 раза в месяц.

Контроль подразумевает несколько направлений проверки:

- своевременность отражения в журнале занятий;
- своевременность выставления отметок;
- наполняемость отметок (в течение отчетного периода);
- отражение посещаемости занятий;
- выполнение учебной программы;
- выполнение теоретической и практической части учебных программ;

- соответствие домашних заданий возрастным особенностям обучающихся, требованиям по содержанию и объему;

- организация системы сопутствующего повторения, направленного на устранение типичных ошибок и недочетов, работа со слабоуспевающими;

- объективность выставления оценок за учебный период (четверть/полугодие).

6.2. Результаты проверки доводятся до сведения учителей и классных руководителей путем отражения в разделе «Замечания по ведению классного журнала».

6.3. В конце каждого учебного года электронные журналы проходятпроцедуру архивации.

## **7. Организация хранения данных электронного журнала**

7.1. Электронный журнал должен обеспечить достоверность хранимой информации, предусмотренную правилами ведения электронногодокументооборота.

7.2. По окончании учебного года твердые копии (на бумажных носителях) листов «Общие сведения об обучающихся класса», «Сводная ведомость учета успеваемости учащихся класса за / учебный год», «Сводная ведомость учета посещаемости учащихся класса за / учебный год», «Лист контроля за ведением электронного классного журнала класса» брошюруются в одну единицу хранения, которая оформляется установленным порядком и хранится в соответствии с действующим Административным регламентом Рособрнадзора.

7.3. В случае необходимости использования данных ЭЖ из электронной формы в качестве печатного документа информация выводится на печать и заверяется в установленном порядке.

## **8. Права и ответственность пользователей**

8.1. Права:

- все пользователи имеют право на своевременные консультации по вопросам работы с электронным журналом у администратора системы, администрации школы;

- пользователи имеют право доступа к электронному журналу ежедневно и круглосуточно;

- учителя-предметники и классные руководители имеют право заполнять электронный журнал на уроке, в специально отведенных местах (кабинет информатики, медиатека) или дома.

8.2. Ответственность:

- учителя несут ответственность за своевременное и достоверное заполнение тем уроков в соответствии с календарно-тематическим планированием, оценок и отметок о посещаемости учащихся;

- классные руководители несут ответственность за актуальность информацииоб учащихся;

- все пользователи несут ответственность за сохранность логинов и паролейдоступа.

8.3 Общие ограничения для участников образовательного процесса приработе с АИС ЭШ ТО:

8.3.1. Участники образовательного процесса не имеют права передавать персональные логины и пароли для входа в с другим лицам. Передача персонального логина и пароля для входа в АИС ЭШ ТО другим лицам влечет за собой ответственность в соответствии с законодательством Российской Федерации о защите персональных данных.

8.3.2. Участники образовательного процесса соблюдают конфиденциальность условий доступа в свой личный кабинет (логин и пароль).

8.3.3. Участники образовательного процесса в случае нарушения конфиденциальности условий доступа в личный кабинет, уведомляютв течение не более чем одного рабочего дня со дня получения информации о таком нарушении руководителя общеобразовательного учреждения, службу технической поддержки информационной системы.

8.3.4. Все операции, произведенные участниками образовательного процесса с момента получения информации руководителем общеобразовательного учреждения и службой технической поддержкио нарушении, указанном в п.3, признаются недействительными.

## **9. Предоставление услуги информирования обучающихся и их родителей (законных представителей) о результатах обучения через электронный журнал/электронный дневник.**

9.1. При ведении учета успеваемости с использованием электронного журнала обучающимся и их родителям (законным представителям) обеспечивается возможность оперативного получения информации без обращения к сотрудникам школы (автоматически) посредством доступа кэлектронному дневнику.

9.2. Для родителей (законных представителей), которые заявили о невозможности или нежелании использовать доступ к электронным формам представления информации, должно быть обеспечено информирование о результатах обучения не реже, чем один раз в неделю с использованиемраспечатки результатов.

9.3. Информация об итоговом оценивании и конкурсных (экзаменационных) испытаниях должна быть доступна обучающимся и их родителям (законным представителям) не позже суток после получения результатов.

## **10. Срок действия Положения**

Срок действия данного Положения не ограничен. При изменении нормативно-правовых документов, регламентирующих деятельность школы, поправки в Положение вносятся в соответствии с установленным порядком.

## Приложение № 1к положению по ведению

электронного классного журнала

# **Матрица доступа к объектам электронного журнала различных категорий пользователей**

Условные обозначения\* - есть доступ (по умолчанию).

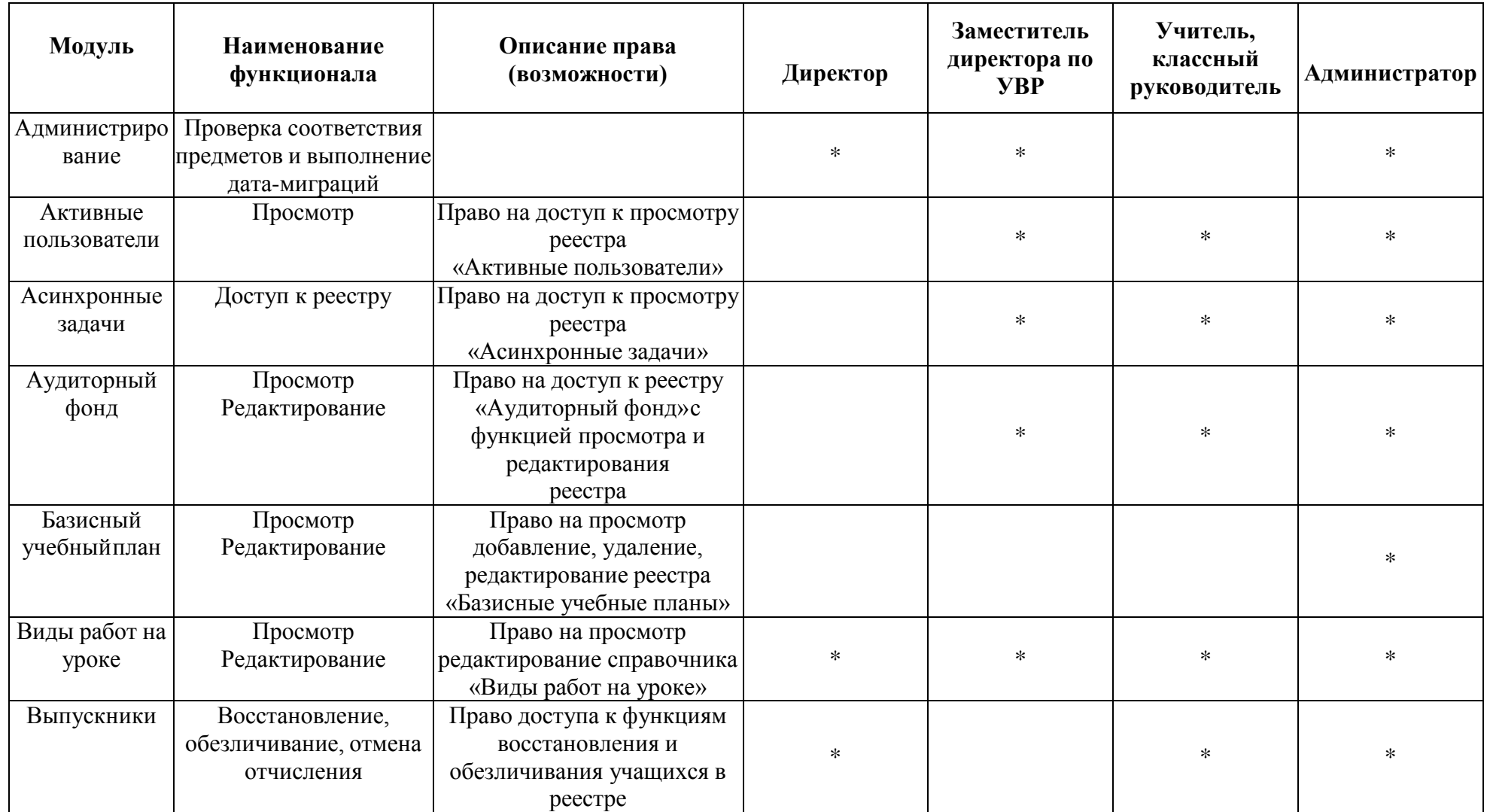

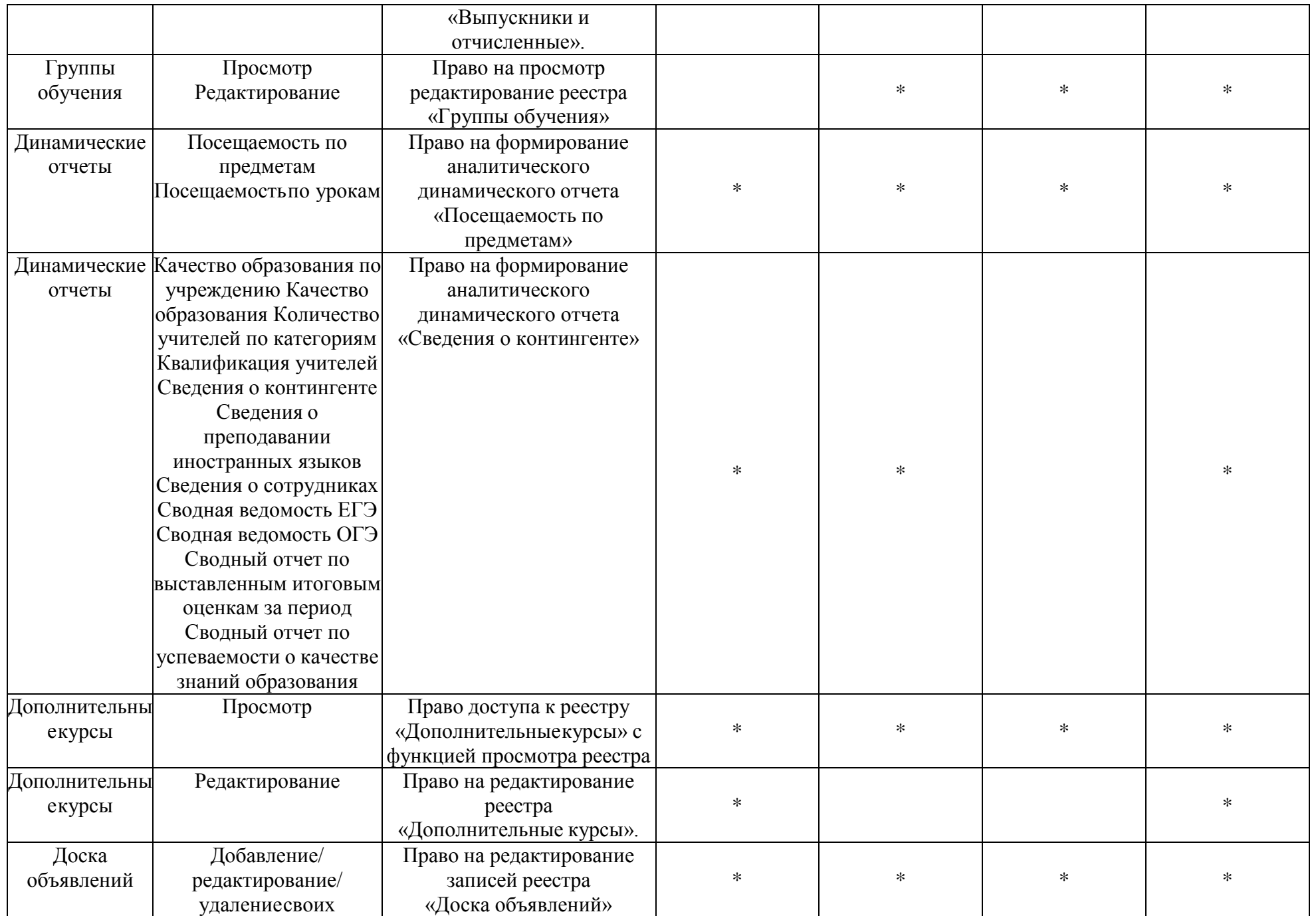

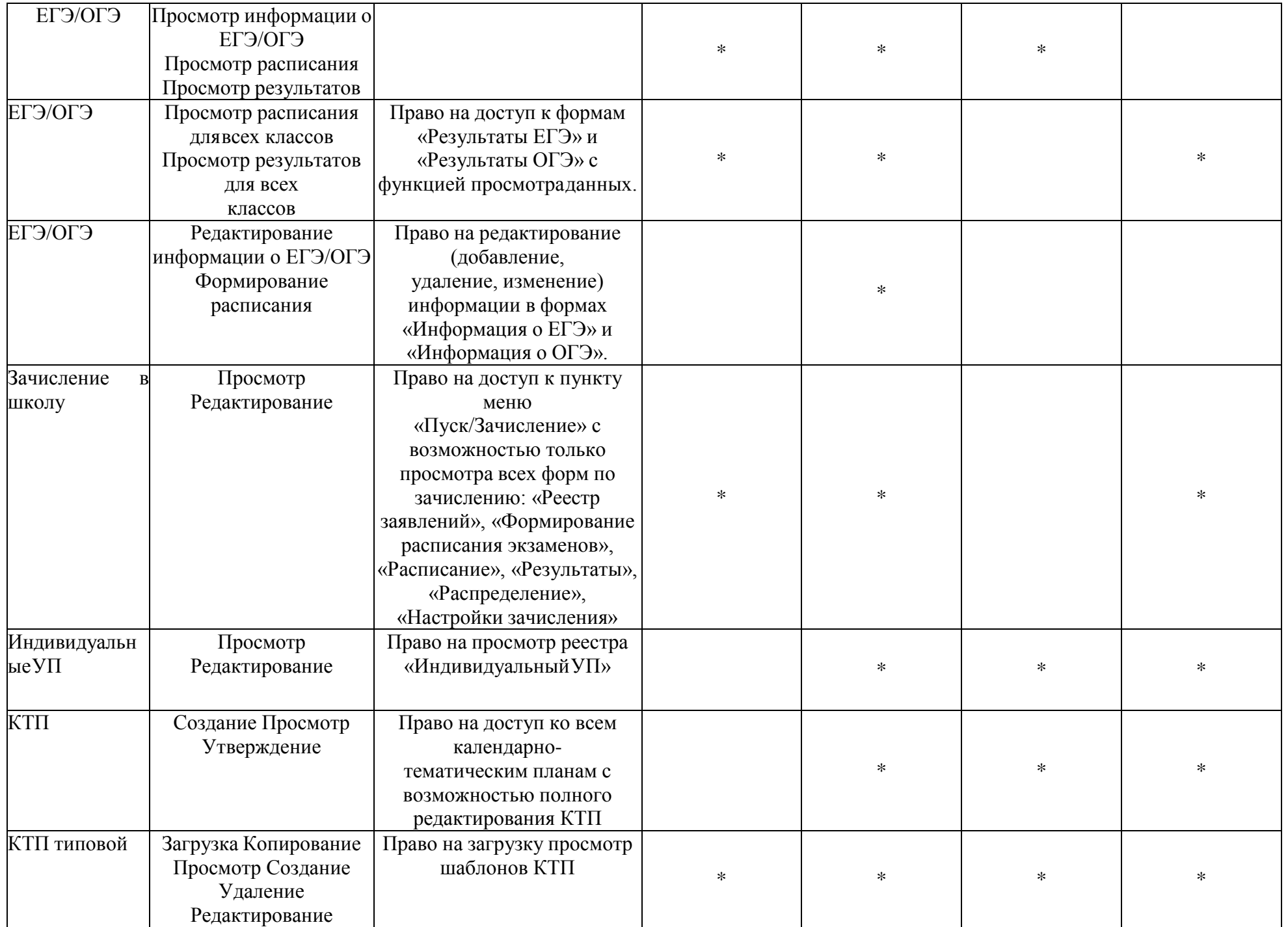

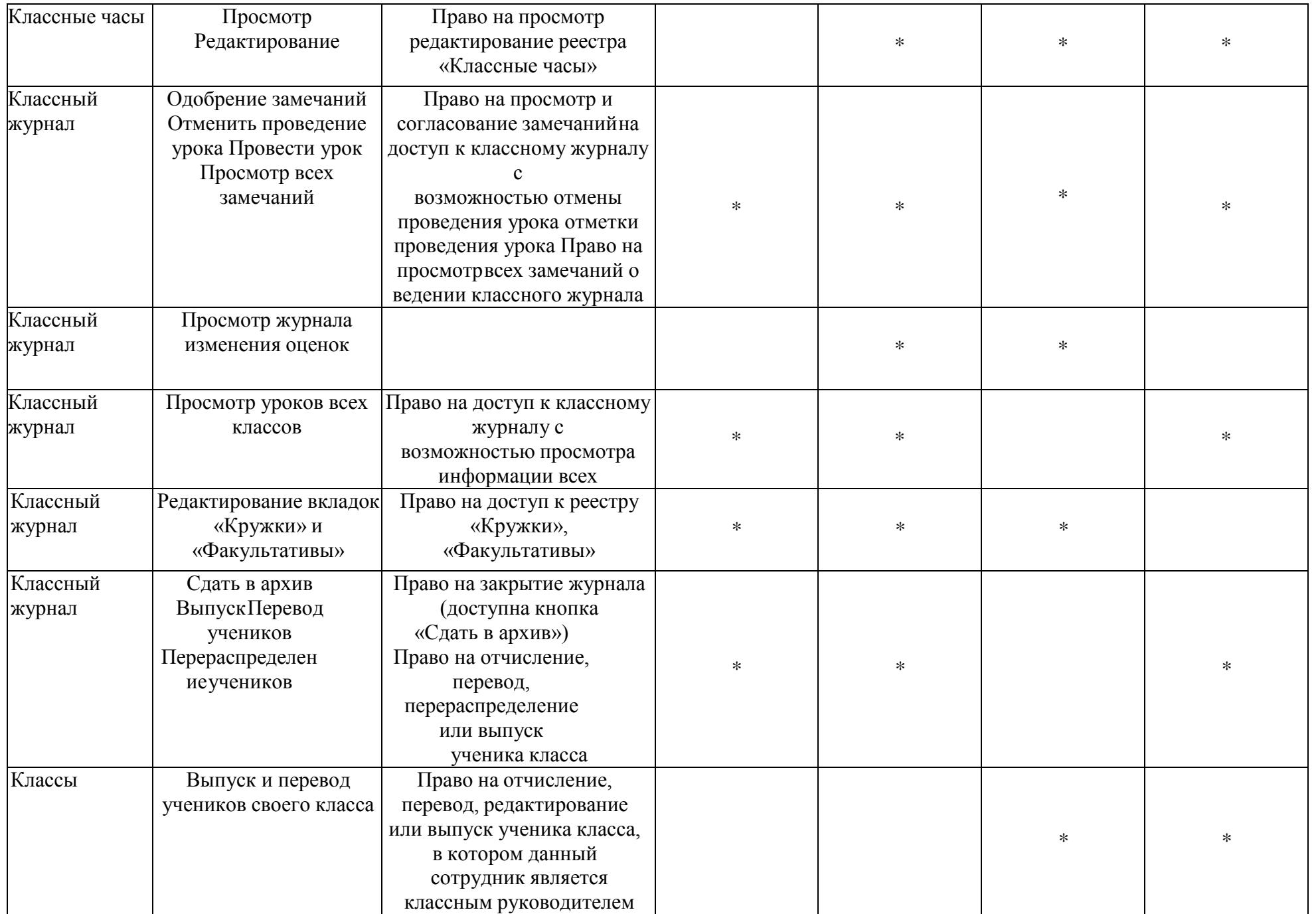

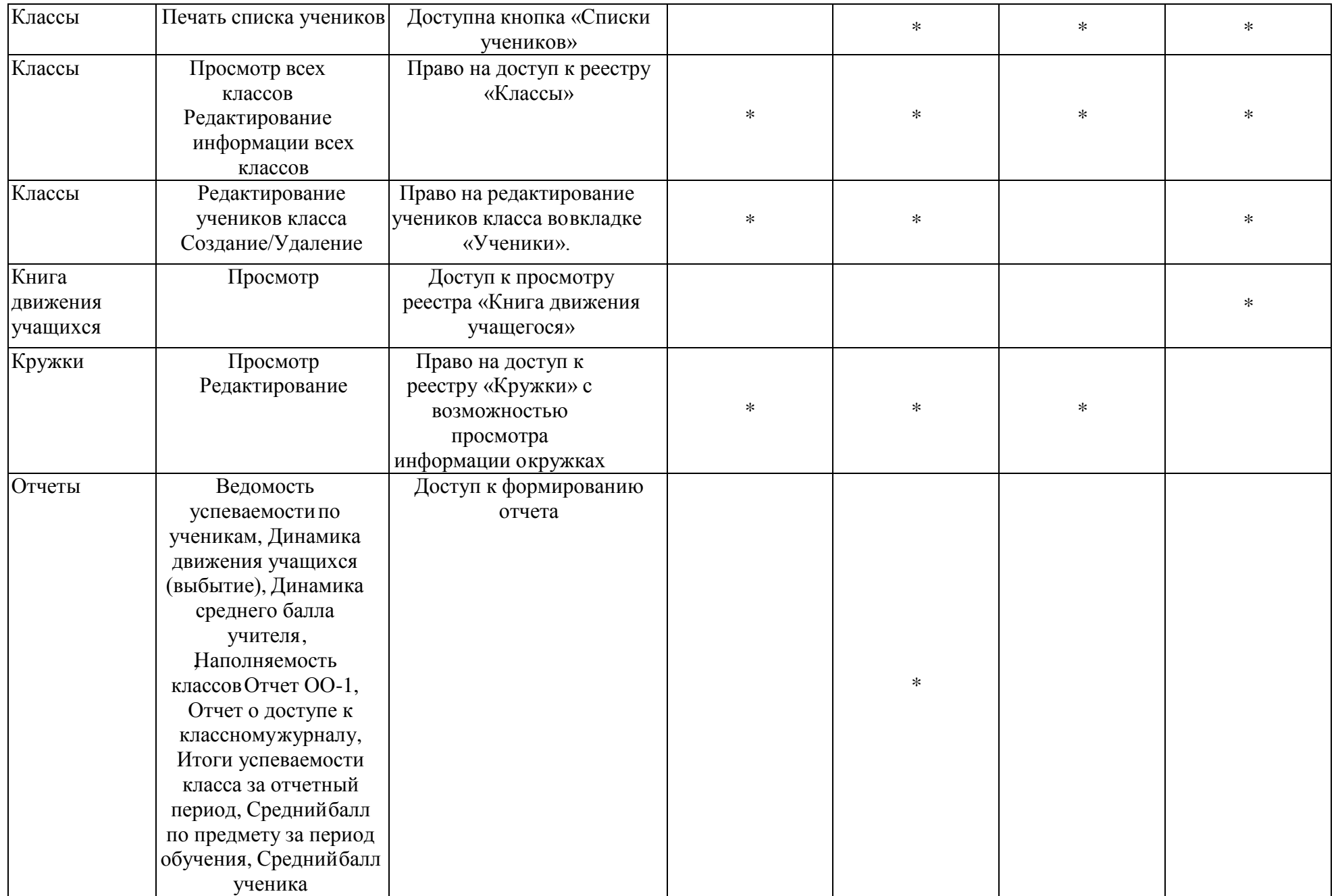

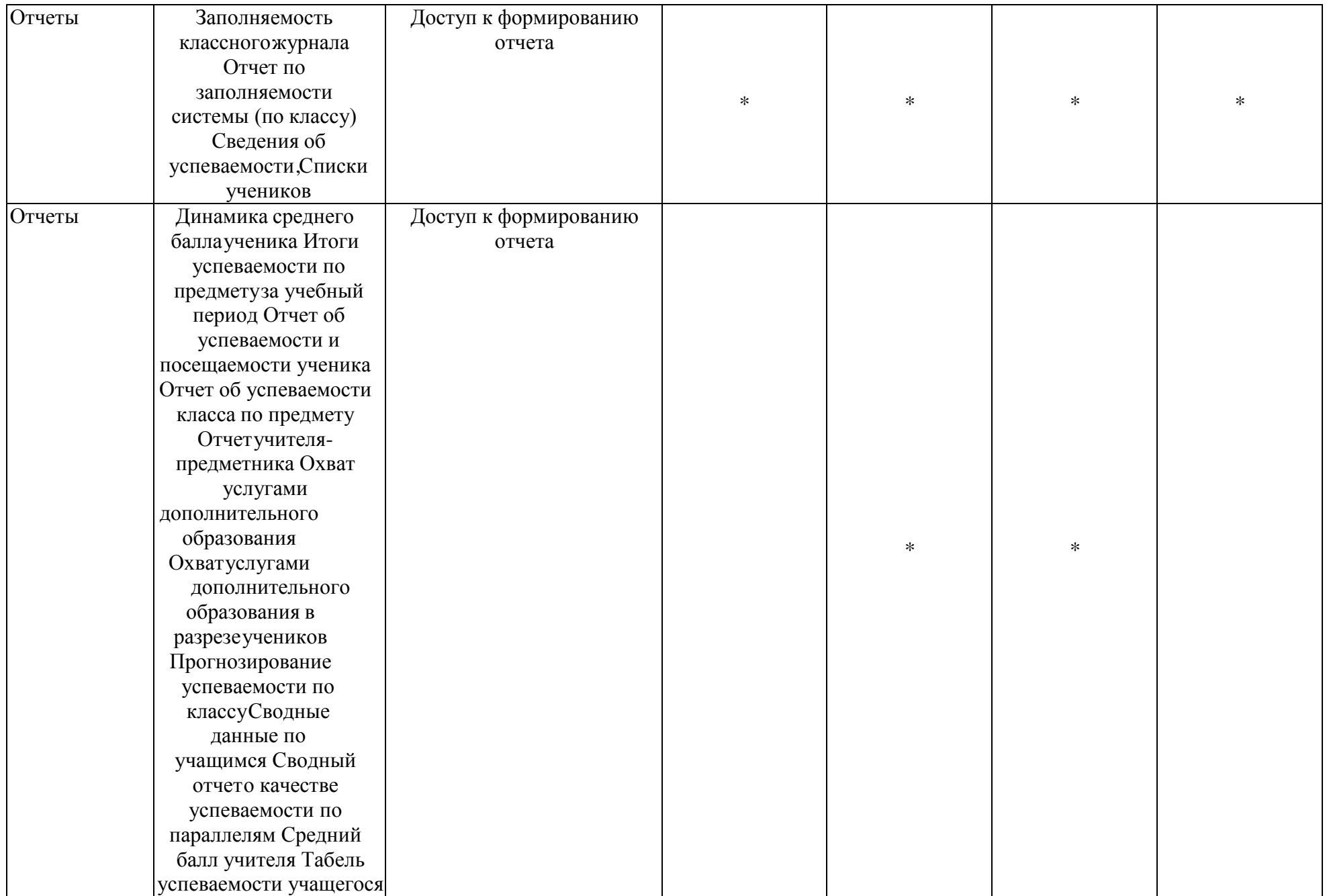

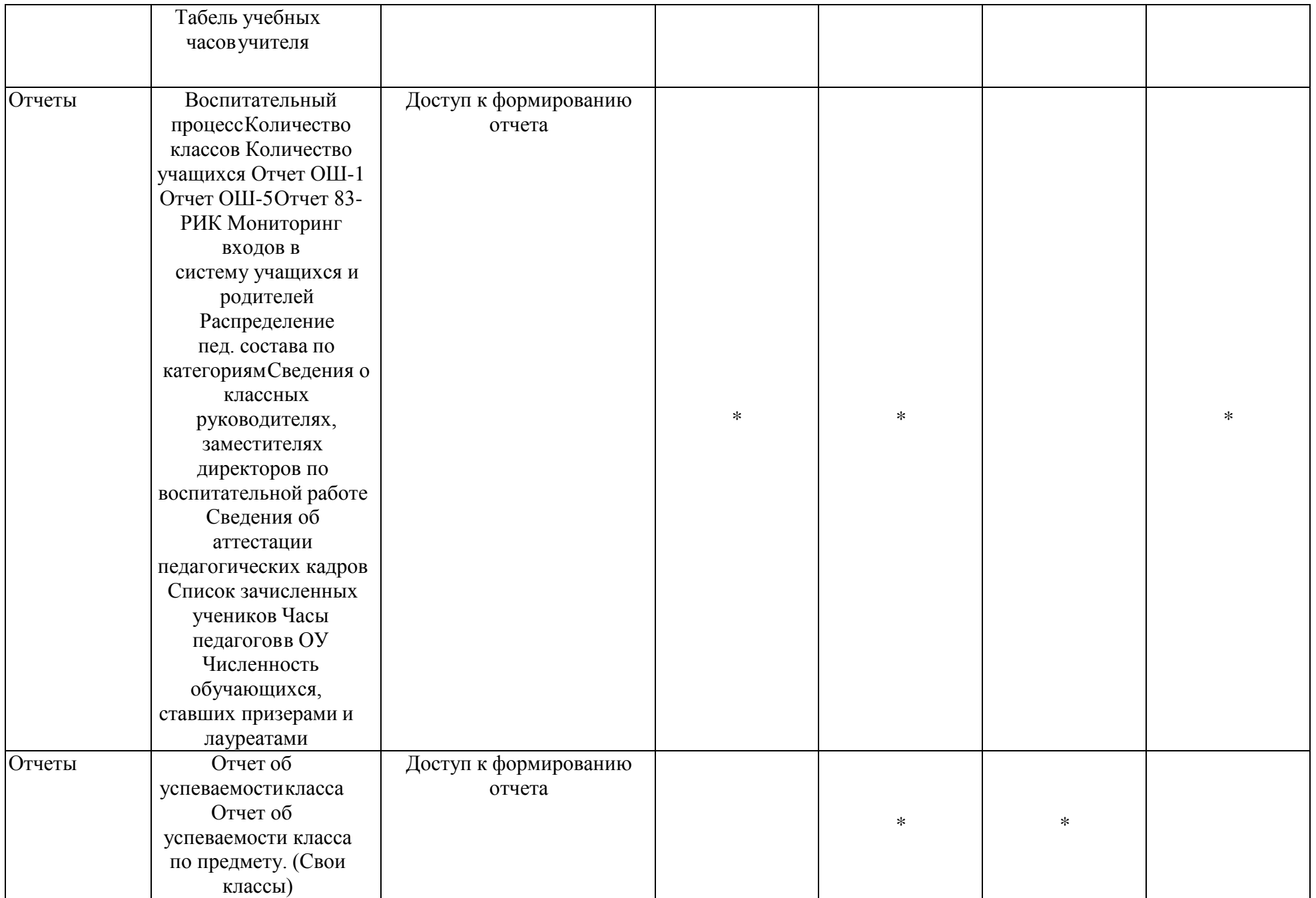

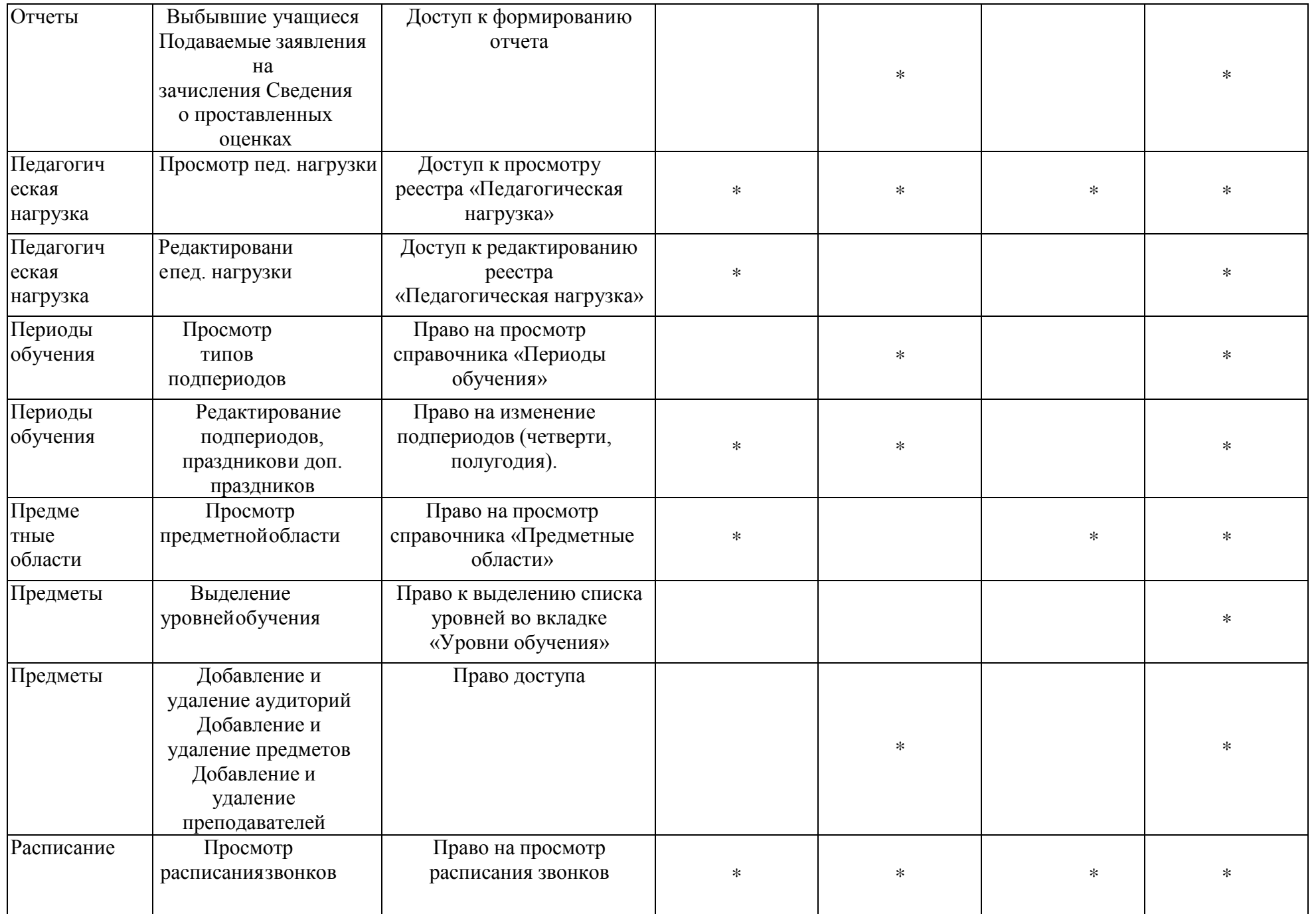

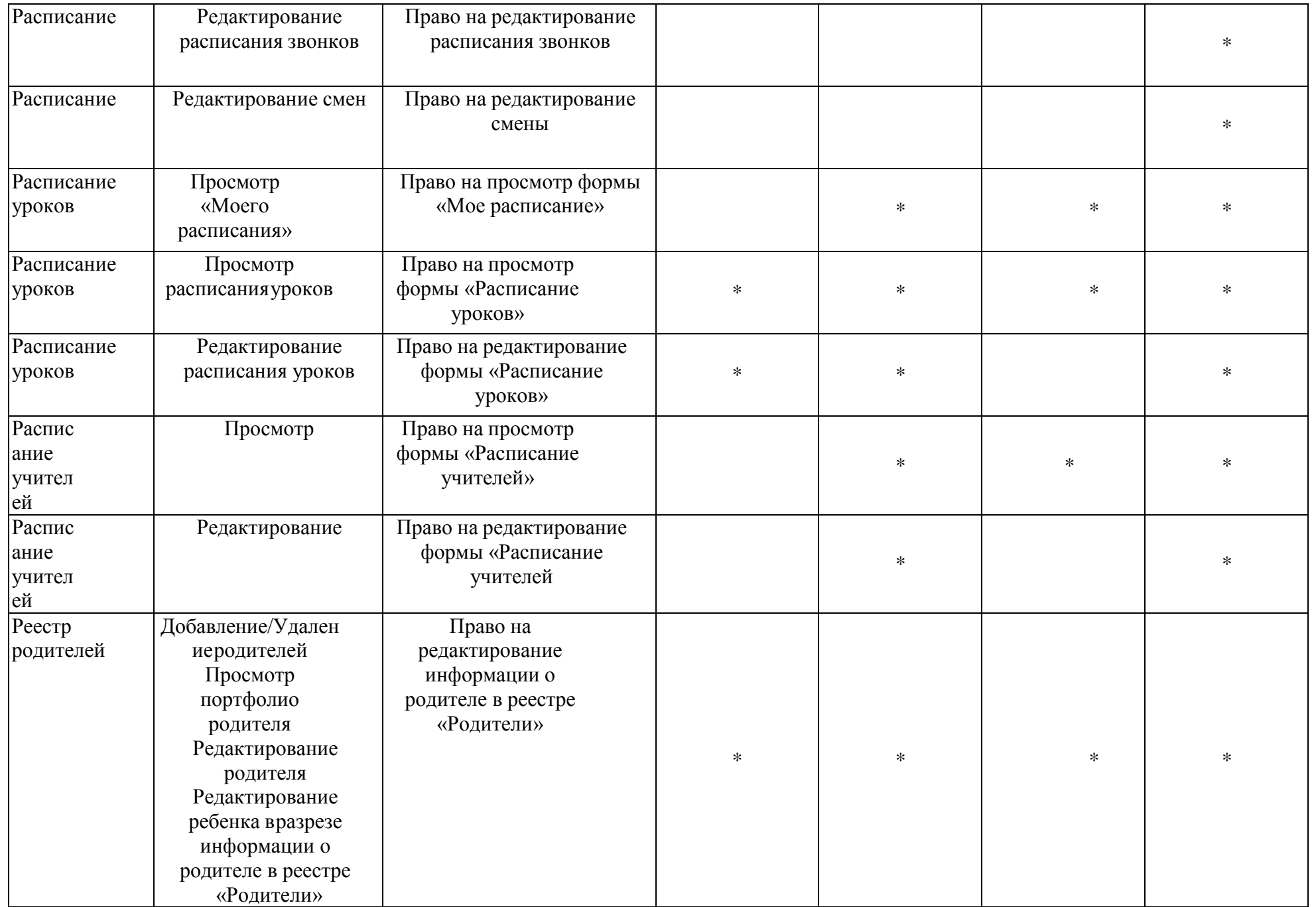

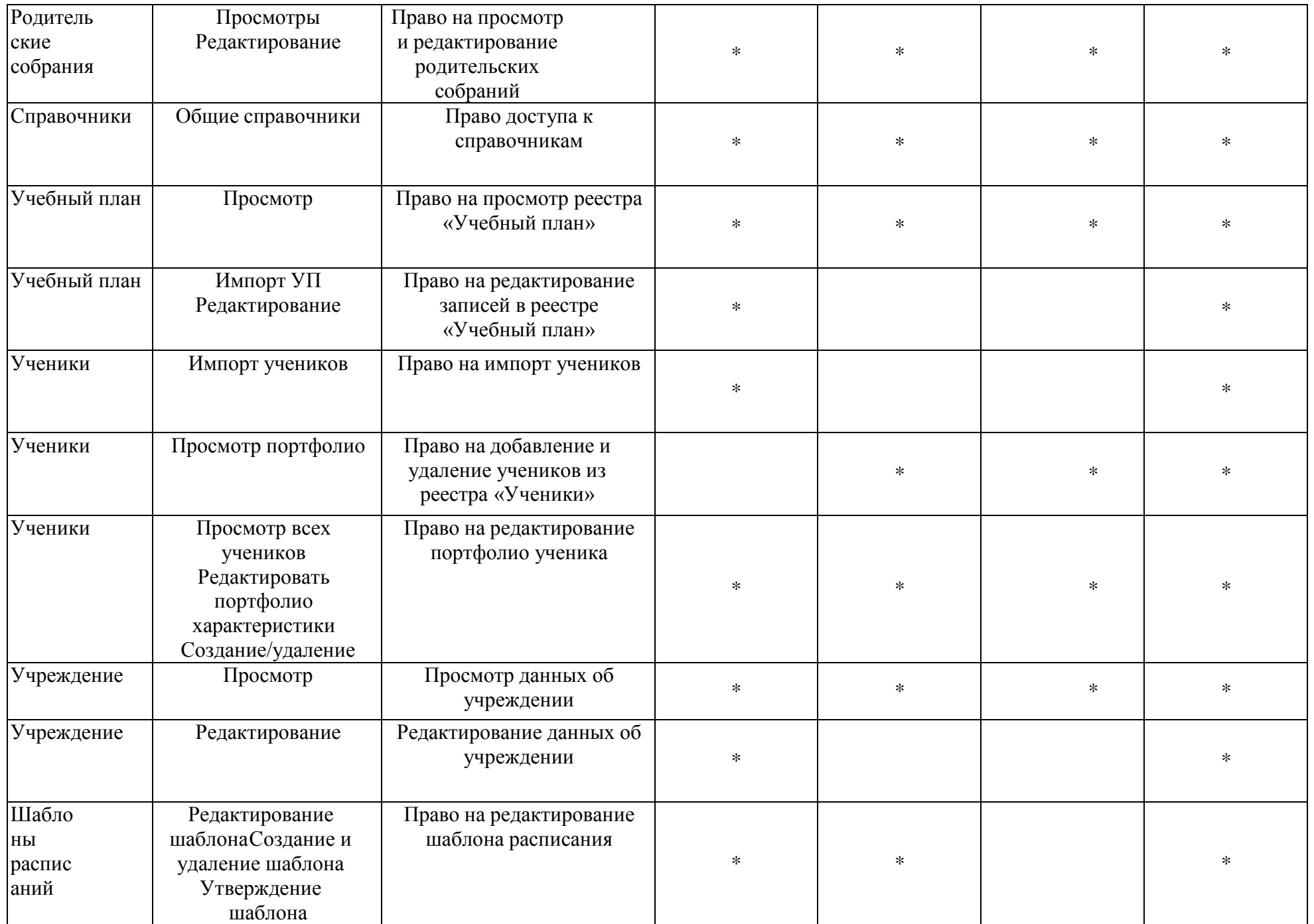

#### **Регламент деятельности участников образовательного процесса**

#### **по ведению журналов успеваемости и дневников обучающихся в электронном виде**

Настоящий Регламент деятельности участников образовательного процесса по ведению журналов успеваемости и дневников обучающихся в электронном виде (далее Регламент) разработан в соответствии с Письмом Минобрнауки России от 15.02.2012 № АП-147/07

«О методических рекомендациях по внедрению систем ведения журналов успеваемости в электронном виде».

Регламент составлен в полном соответствии с действующими требованиями к ведению всех видов журналов в РФ (Инструкция о ведении школьной документации, утвержденная Приказом Министерства просвещения СССР от 27 декабря 1974 года №167):.

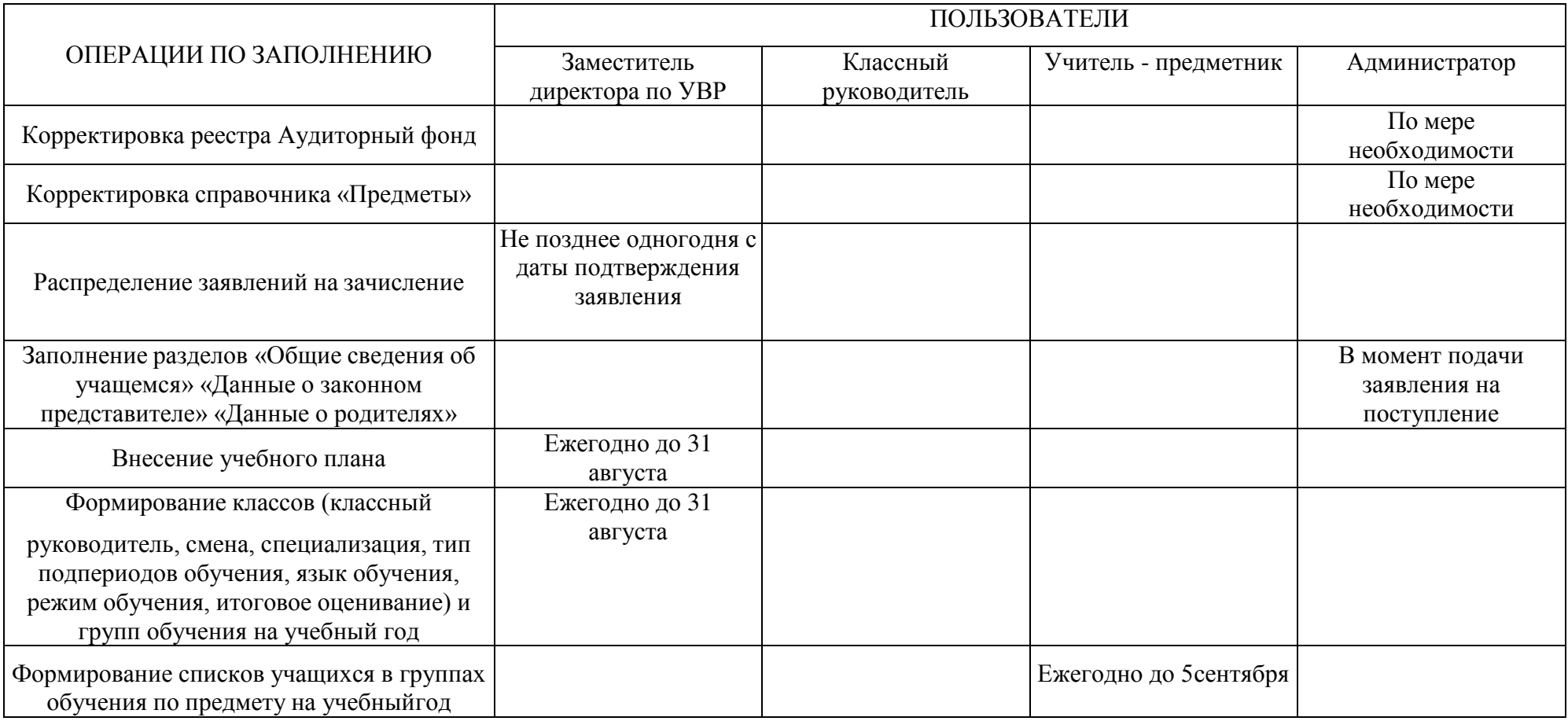

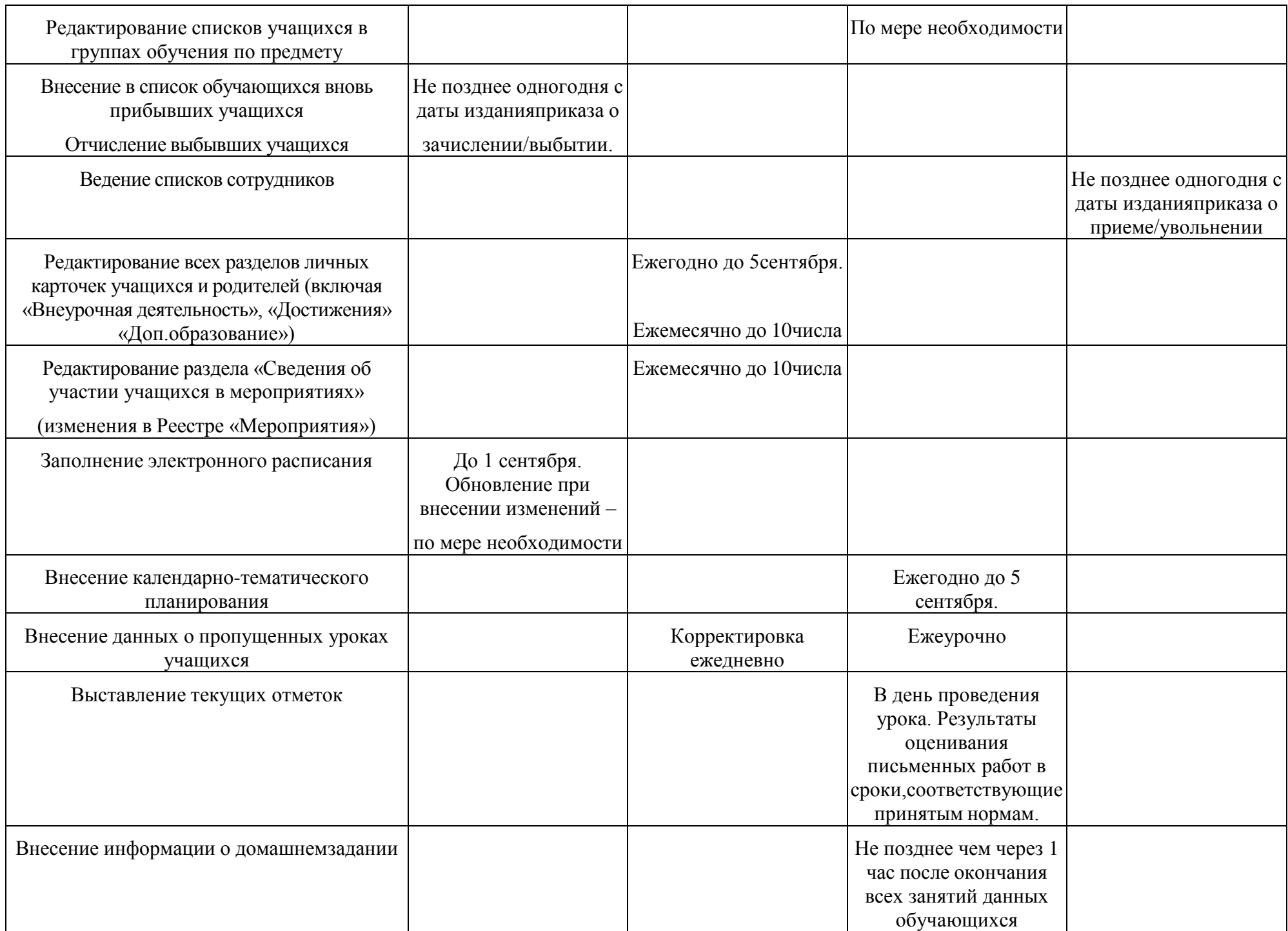

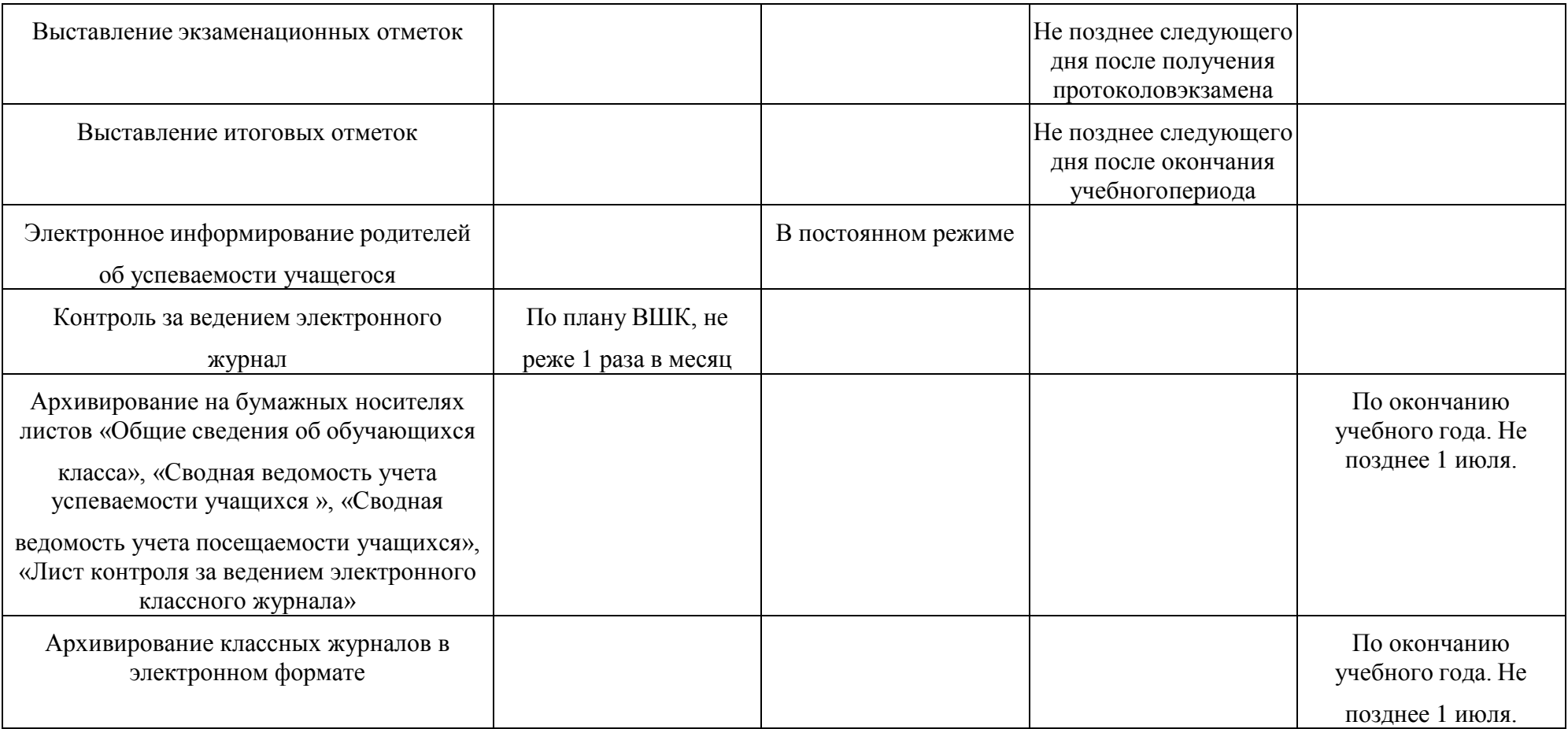

# ДОКУМЕНТ ПОДПИСАН<br>ЭЛЕКТРОННОЙ ПОДПИСЬЮ

## СВЕДЕНИЯ О СЕРТИФИКАТЕ ЭП

Сертификат 603332450510203670830559428146817986133868575925

Владелец Головчак Елена Владимировна Действителен С 25.02.2021 по 25.02.2022